# mbo

# Verspanende<br>technieken

# TECHNIEKSTAD

#### **COLOFON**

©2019 Kenteq, Hilversum

Alle rechten voorbehouden. Niets uit deze uitgave mag worden verveelvoudigd, opgeslagen in een geautomatiseerd gegevensbestand dan wel openbaar gemaakt in enige vorm of op enige wijze, hetzij elektronisch, mechanisch, door fotokopieën, opname, of enige andere wijze, zonder voorafgaande toestemming van de uitgever. **IN 1989** 

Kenteq Postbus 81 1200 AB Hilversum

info@techniekstad.nl

# **Inhoudsopgave**

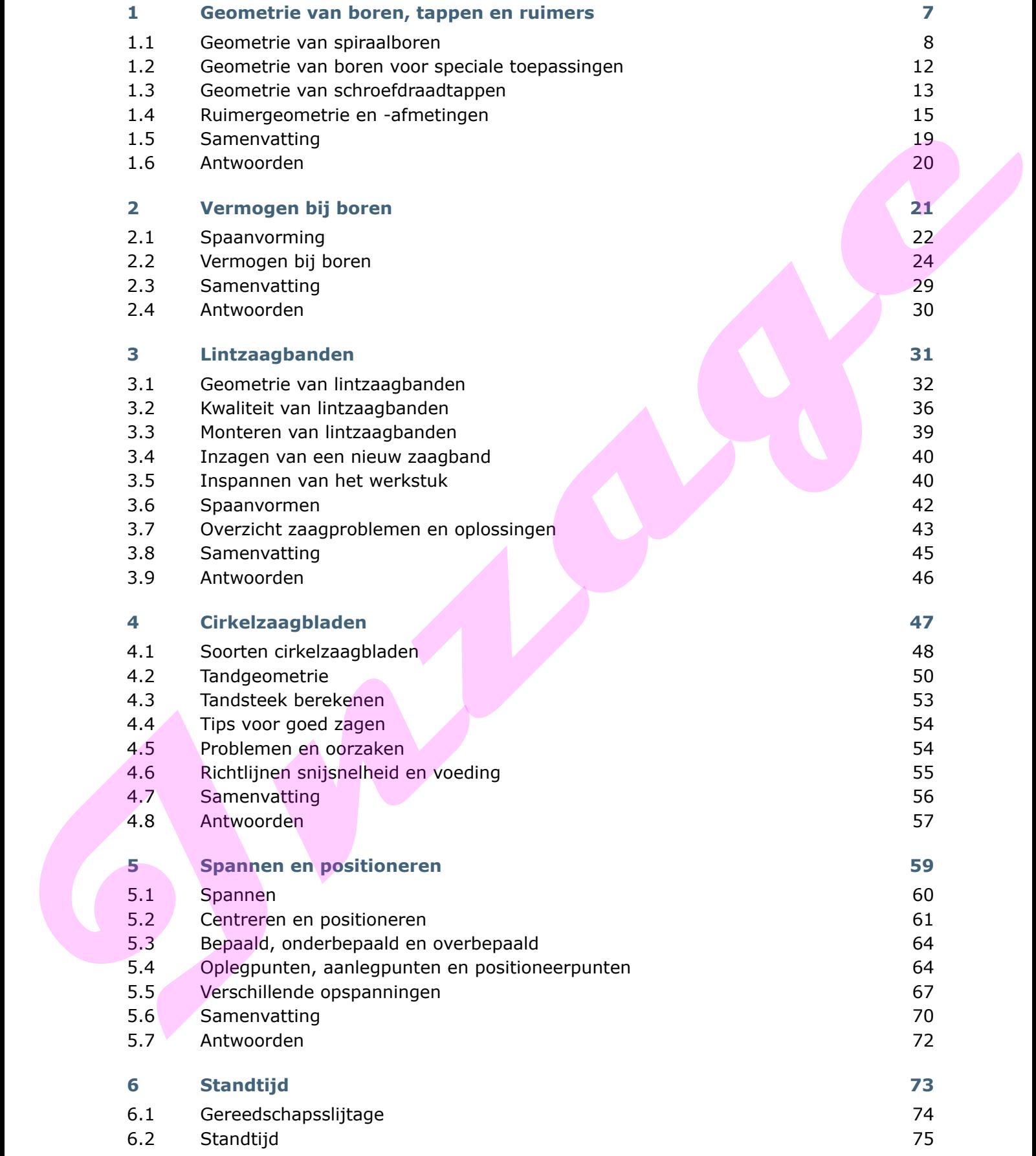

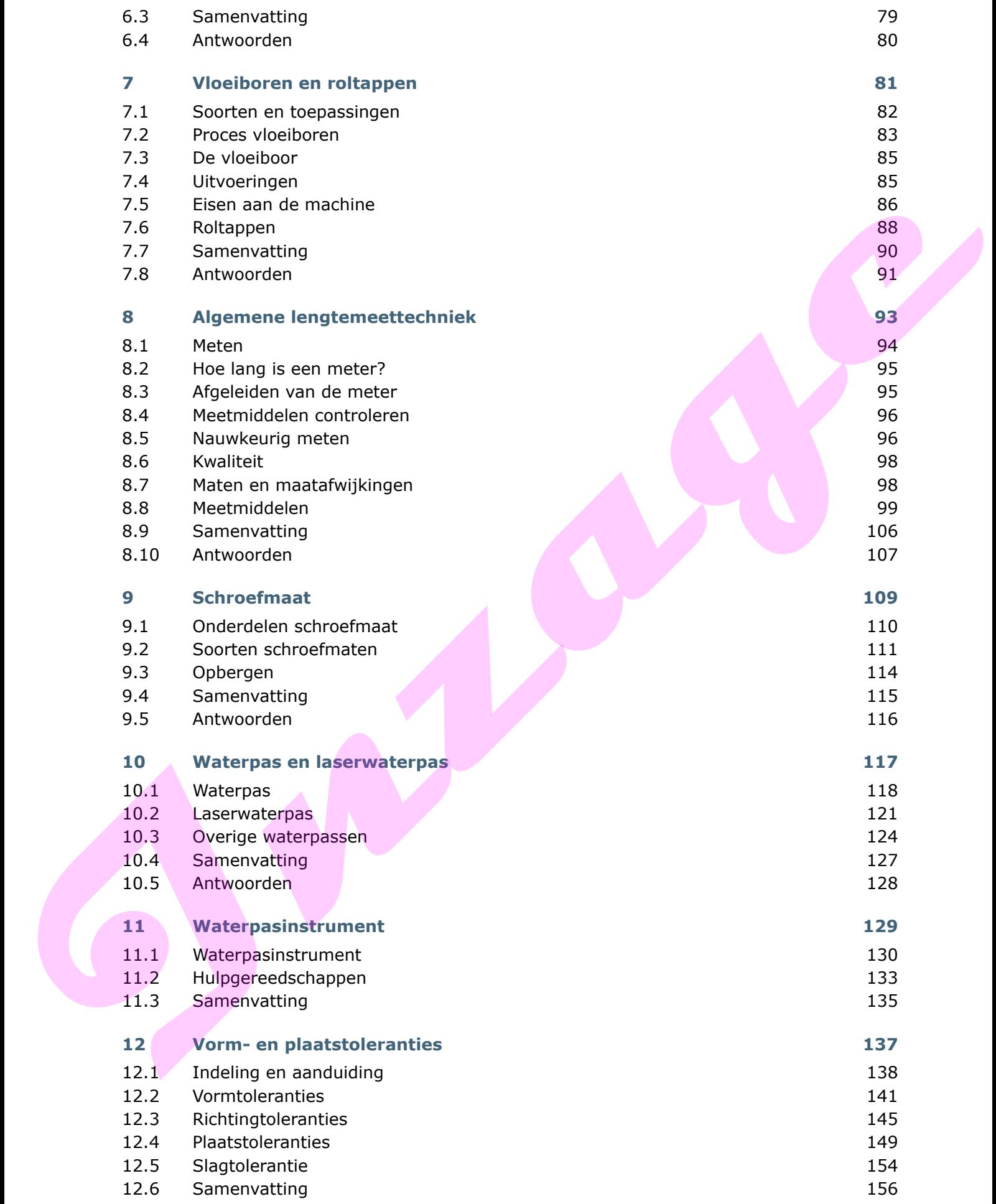

<u> 1989 - Johann Barn, mars eta bainar eta industrial eta industrial eta industrial eta industrial eta industria</u>

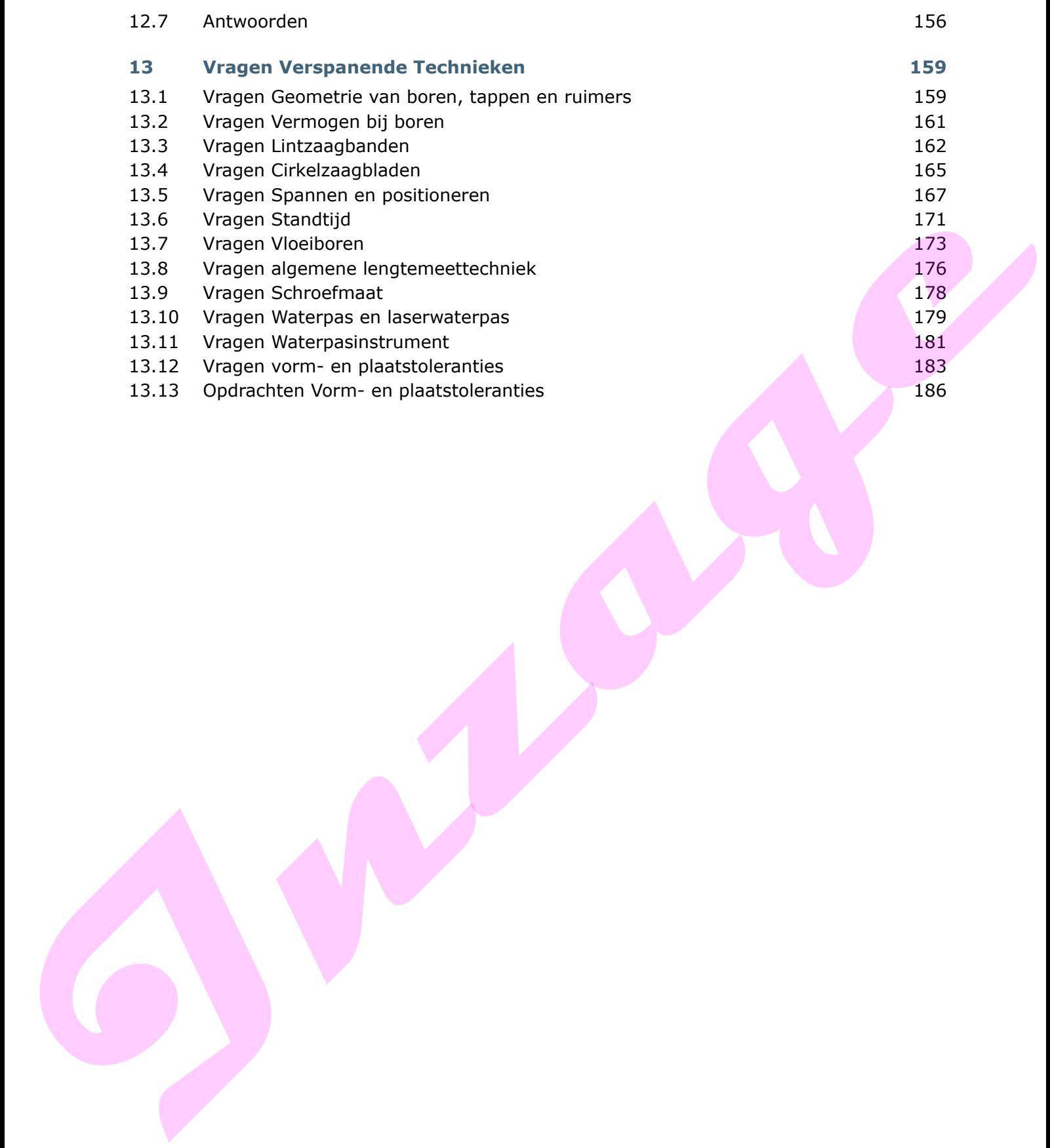

**Inzage**

#### **1 Geometrie van boren, tappen en ruimers**

#### **Inleiding**

Het verspanend gereedschap heeft veel invloed op de kwaliteit van het product. De maat- en vormnauwkeurigheid en de oppervlaktekwaliteit van het gereedschap beïnvloeden de productvorm in grote mate.

Snijgereedschappen moeten een constante, reproduceerbare kwaliteit opleveren. Als je boren, tappen en ruimers gaat herslijpen, moet je ervoor zorgen dat de oorspronkelijke geometrie van de vlakken die het verspanen beïnvloeden, in stand blijft.

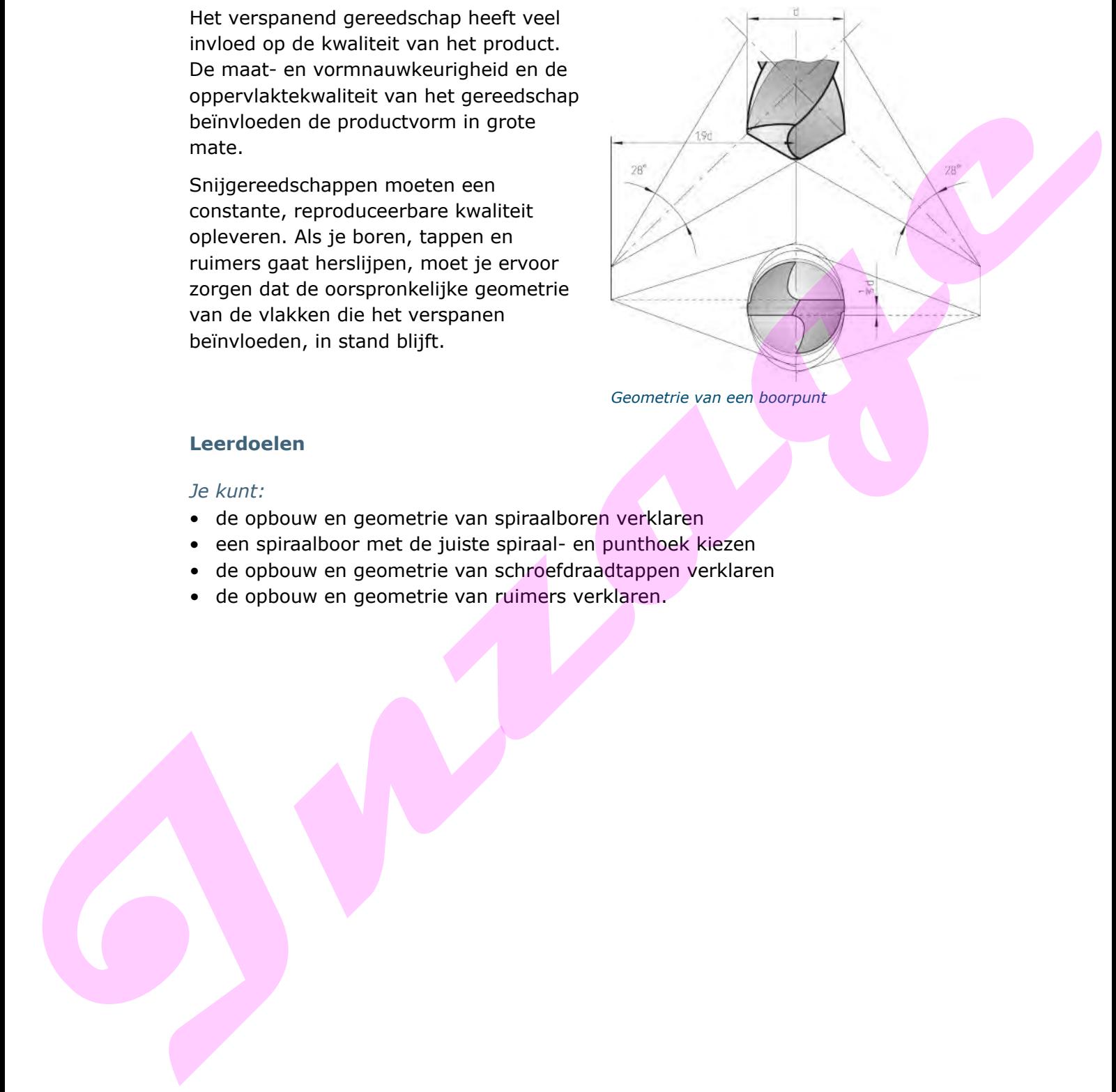

#### **Leerdoelen**

#### *Je kunt:*

- de opbouw en geometrie van spiraalboren verklaren
- een spiraalboor met de juiste spiraal- en punthoek kiezen
- de opbouw en geometrie van schroefdraadtappen verklaren
- de opbouw en geometrie van ruimers verklaren.

#### **1.1 Geometrie van spiraalboren**

Spiraalboren worden gemaakt van HSS (snelstaal) en hardmetaal. Een spiraalboor bestaat uit een schacht, een boorlichaam met spiraalgroeven en een boorpunt. Met de schacht klem je de spiraalboor in het spangereedschap van de machine.

#### **Klemmen en uitdrijven**

Boren tot Ø13 mm hebben een cilindrische schacht. Deze boren span je in een zelfcentrerende boorhouder.

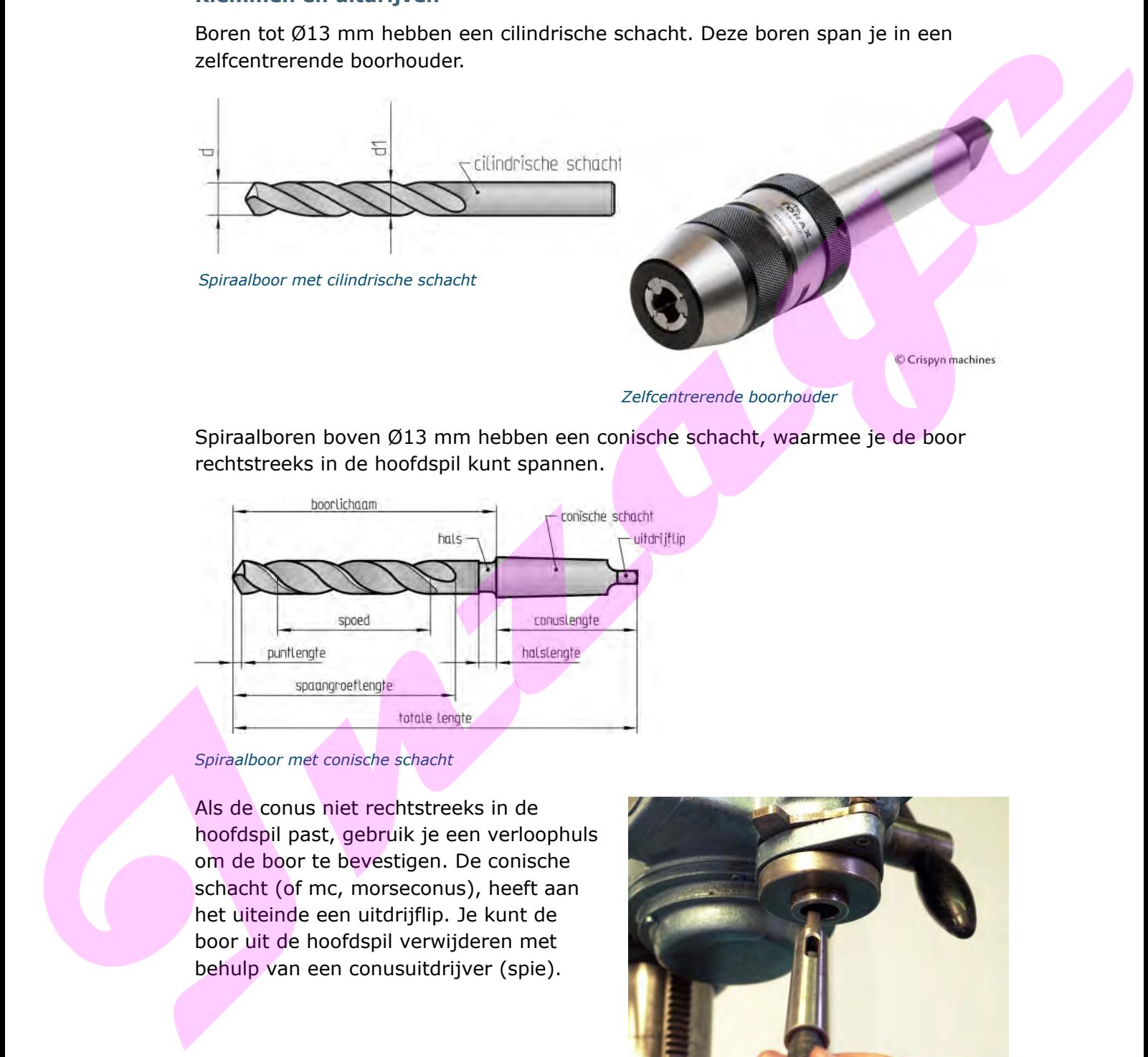

```
Zelfcentrerende boorhouder
```
Spiraalboren boven Ø13 mm hebben een conische schacht, waarmee je de boor rechtstreeks in de hoofdspil kunt spannen.

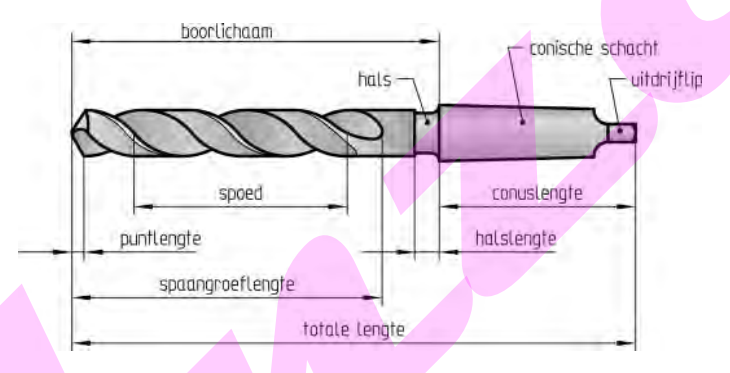

*Spiraalboor met conische schacht*

Als de conus niet rechtstreeks in de hoofdspil past, gebruik je een verloophuls om de boor te bevestigen. De conische schacht (of mc, morseconus), heeft aan het uiteinde een uitdrijflip. Je kunt de boor uit de hoofdspil verwijderen met behulp van een conusuitdrijver (spie).

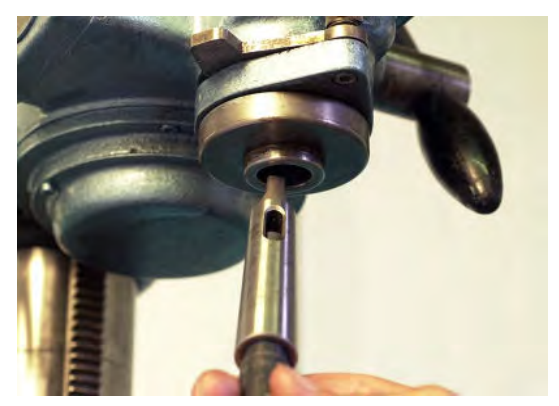

*Verloophuls met conische schacht*

#### **Benamingen en symbolen**

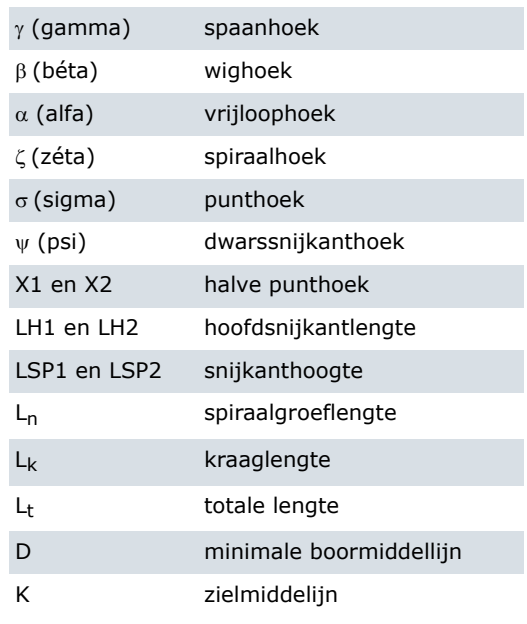

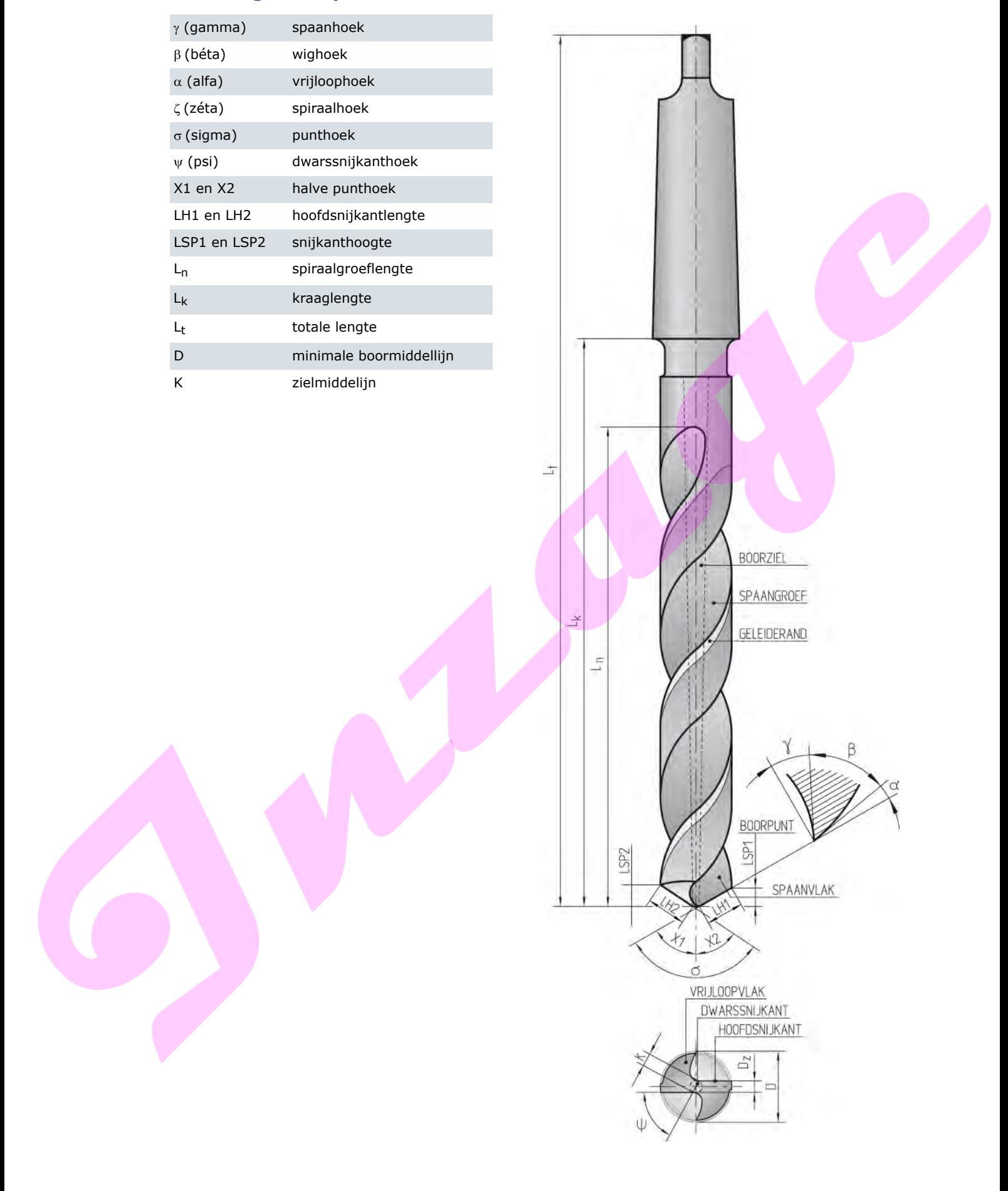

#### **Boorlichaam**

Het boorlichaam is een cilinder met (meestal) twee spiraalvormige groeven. Deze zogenaamde spaangroeven zorgen voor de afvoer van de spanen en de toevoer van koelvloeistof. De steilheid van de spiraal beïnvloed de spaanhoek. Een grote spiraalhoek geeft een grote spaanhoek. Deze wordt bijvoorbeeld toegepast voor het boren van aluminium.

Om de wrijving tussen het boorlichaam en de wand van het geboorde gat te verminderen, zijn aan de omtrek twee vrijloopvlakken aangebracht. Twee smalle spiraalvormige vlakken geleiden de boor in het geboorde gat.

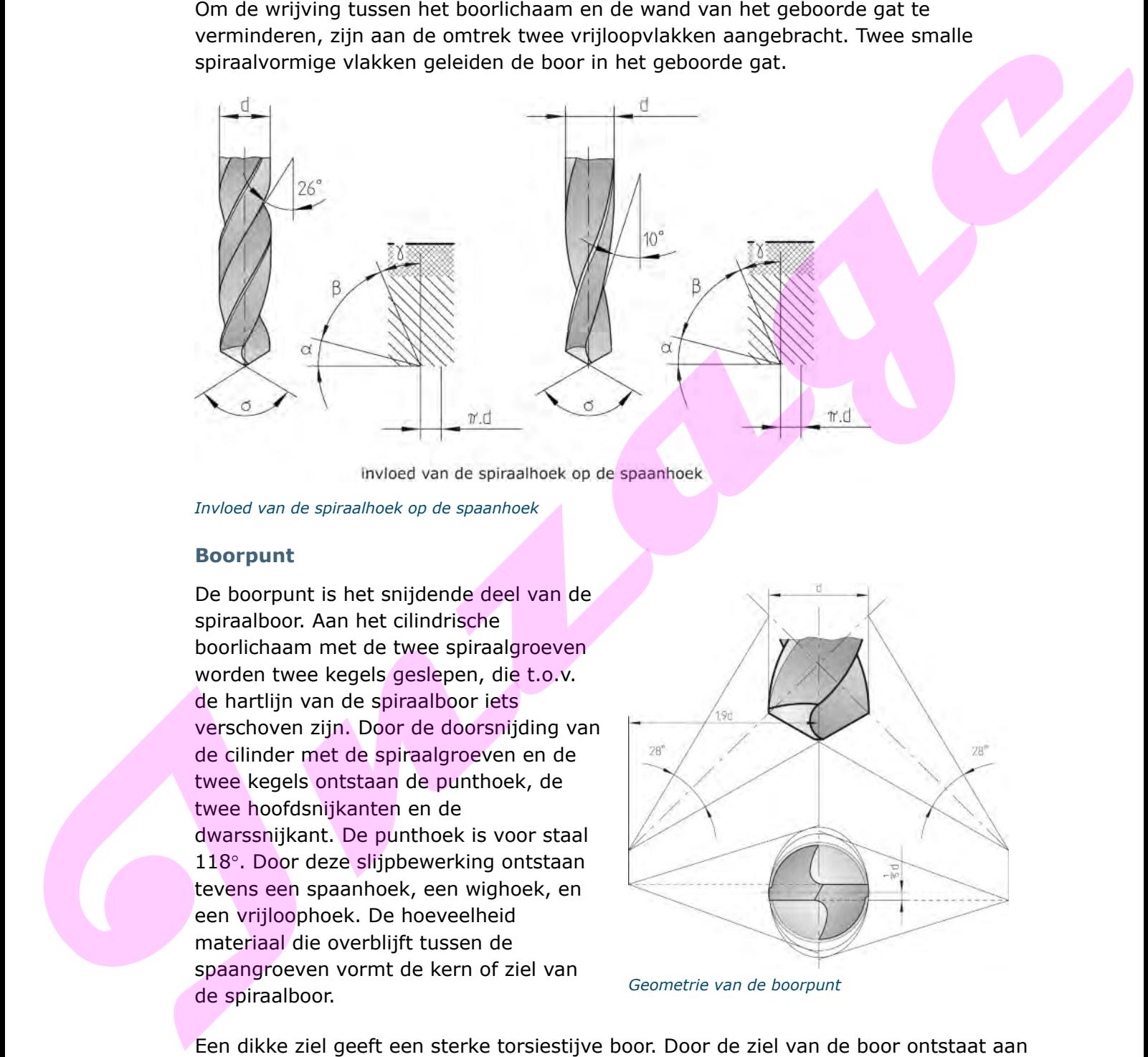

*Invloed van de spiraalhoek op de spaanhoek*

#### **Boorpunt**

De boorpunt is het snijdende deel van de spiraalboor. Aan het cilindrische boorlichaam met de twee spiraalgroeven worden twee kegels geslepen, die t.o.v. de hartlijn van de spiraalboor iets verschoven zijn. Door de doorsnijding van de cilinder met de spiraalgroeven en de twee kegels ontstaan de punthoek, de twee hoofdsnijkanten en de dwarssnijkant. De punthoek is voor staal 118°. Door deze slijpbewerking ontstaan tevens een spaanhoek, een wighoek, en een vrijloophoek. De hoeveelheid materiaal die overblijft tussen de spaangroeven vormt de kern of ziel van de spiraalboor. *Geometrie van de boorpunt*

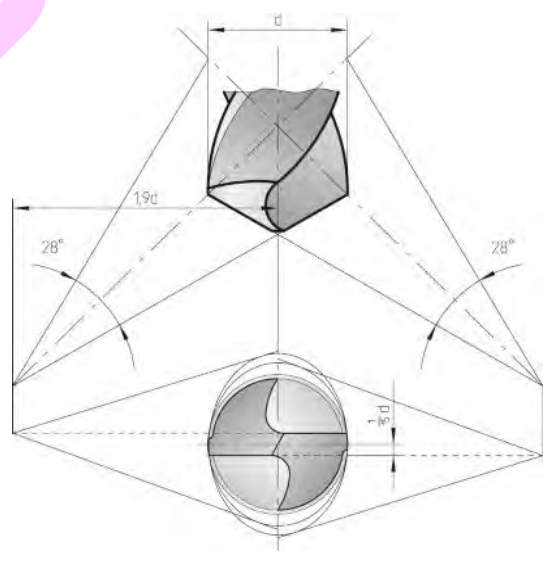

Een dikke ziel geeft een sterke torsiestijve boor. Door de ziel van de boor ontstaat aan de punt de zogeheten dwarssnijkant. Deze dwarssnijkant heeft slechte verspaningseigenschappen. De dwarssnijkant is groter naarmate de ziel groter is.

#### **Invloed van de punthoek**

Door de punthoek te wijzigen kun je een spiraalboor aanpassen voor het boren in specifieke materialen.

Boren met een kleine punthoek worden toegepast voor brosse materialen. Het voordeel is, dat het materiaal bij het doorboren minder uitbrokkelt. Een grote punthoek wordt toegepast bij taai materiaal. Als de boor door het materiaal heen komt, treedt er minder braamvorming op.

Er zijn verschillende combinaties mogelijk van spiraal- en punthoek. Daarmee wordt de boor geschikt voor bepaalde materialen.

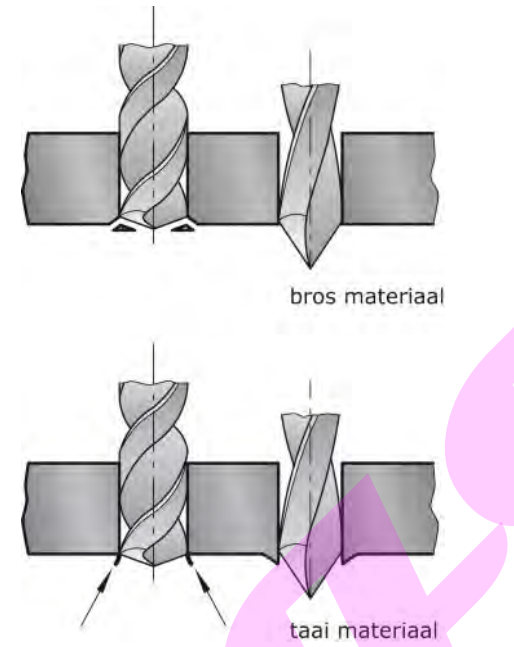

*Invloed van de punthoek op het te boren materiaal*

#### **Typen spiraalboren**

In de tabel wordt aangegeven welke spiraalhoek en welke punthoek voor een materiaal wordt gebruikt.

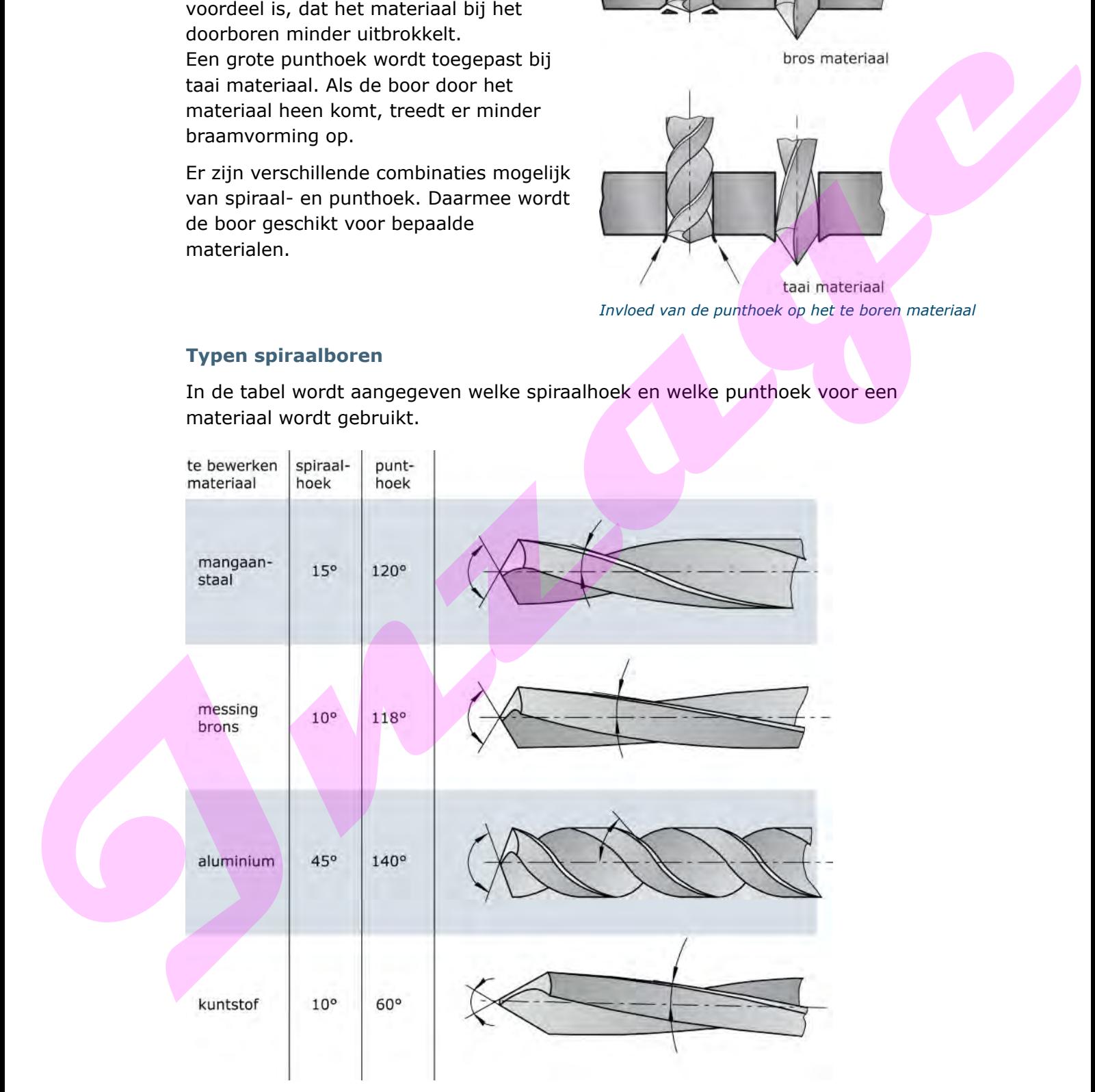

*Spiraalboren voor verschillende materialen*

1. Waarom gebruik je voor het boren in brosse materialen een boor met een kleine punthoek?

#### **1.2 Geometrie van boren voor speciale toepassingen**

Naast spiraalboren worden vaak centerboren, kanonboren en boren met inwendige koeling gebruikt.

#### **Centerboren**

Centerboren hebben een zeer korte spiraalgroef en een speciale punt. Door de grote stijfheid treedt er geen buiging op tijdens het boren.

De boren worden toegepast voor het goed positioneren van te boren gaten. Op draaimachines worden deze boren gebruikt voor het boren van centergaten in lange assen die vervolgens tussen centers bewerkt worden.

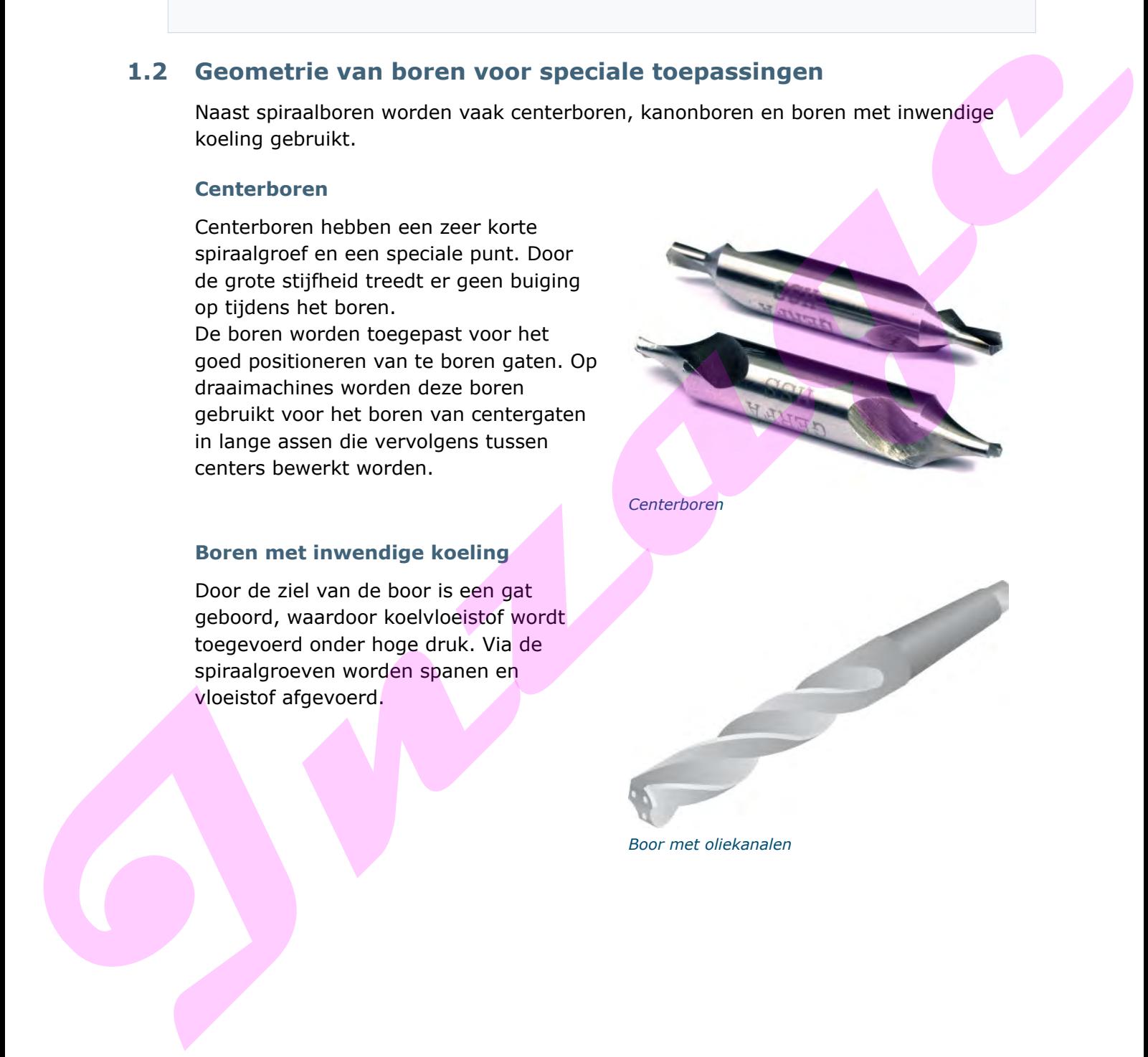

*Centerboren*

#### **Boren met inwendige koeling**

Door de ziel van de boor is een gat geboord, waardoor koelvloeistof wordt toegevoerd onder hoge druk. Via de spiraalgroeven worden spanen en vloeistof afgevoerd.

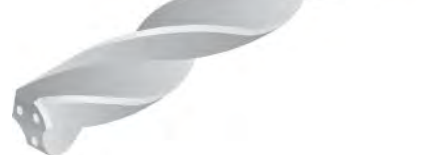

*Boor met oliekanalen*

#### **Kanonboren**

Gaten met een zeer grote L/D-verhouding worden met zogenaamde kanonboren geboord. Met deze boren worden zeer lange gaten geboord zonder dat ze noemenswaardig verlopen.

Je mag een kanonboor pas in het gat laten roteren. Doseer de koelvloeistof in het geleidegat van de boor.

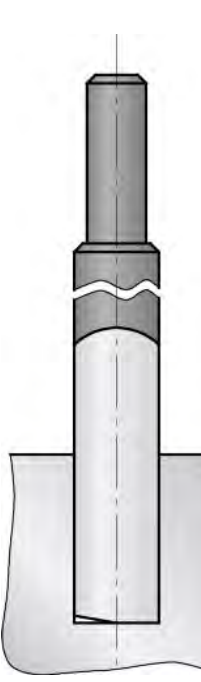

*Kanonboor*

#### **1.3 Geometrie van schroefdraadtappen**

De belangrijkste onderdelen van de schroefdraadtap zijn:

- de schacht met aan het einde een vierkant
- de draadcilinder met de spaangroeven
- de punt van de draadtap.

De schacht heeft aan het uiteinde een vierkant waarop bij handtappen een wringijzer wordt geplaatst. Bij machinaal tappen met behulp van een tapklos wordt de tap gecentreerd op de cilindrische schacht. Het draaimoment wordt via het vierkant van de tap overgebracht.

De draadcilinder heeft twee of meer spaangroeven. Deze groeven kunnen spiraalvormig zijn of recht. Naarmate er meer spaangroeven zijn, is er minder ruimte voor de spanen. Bij een spiraalvormige groef worden de spanen gemakkelijker afgevoerd.

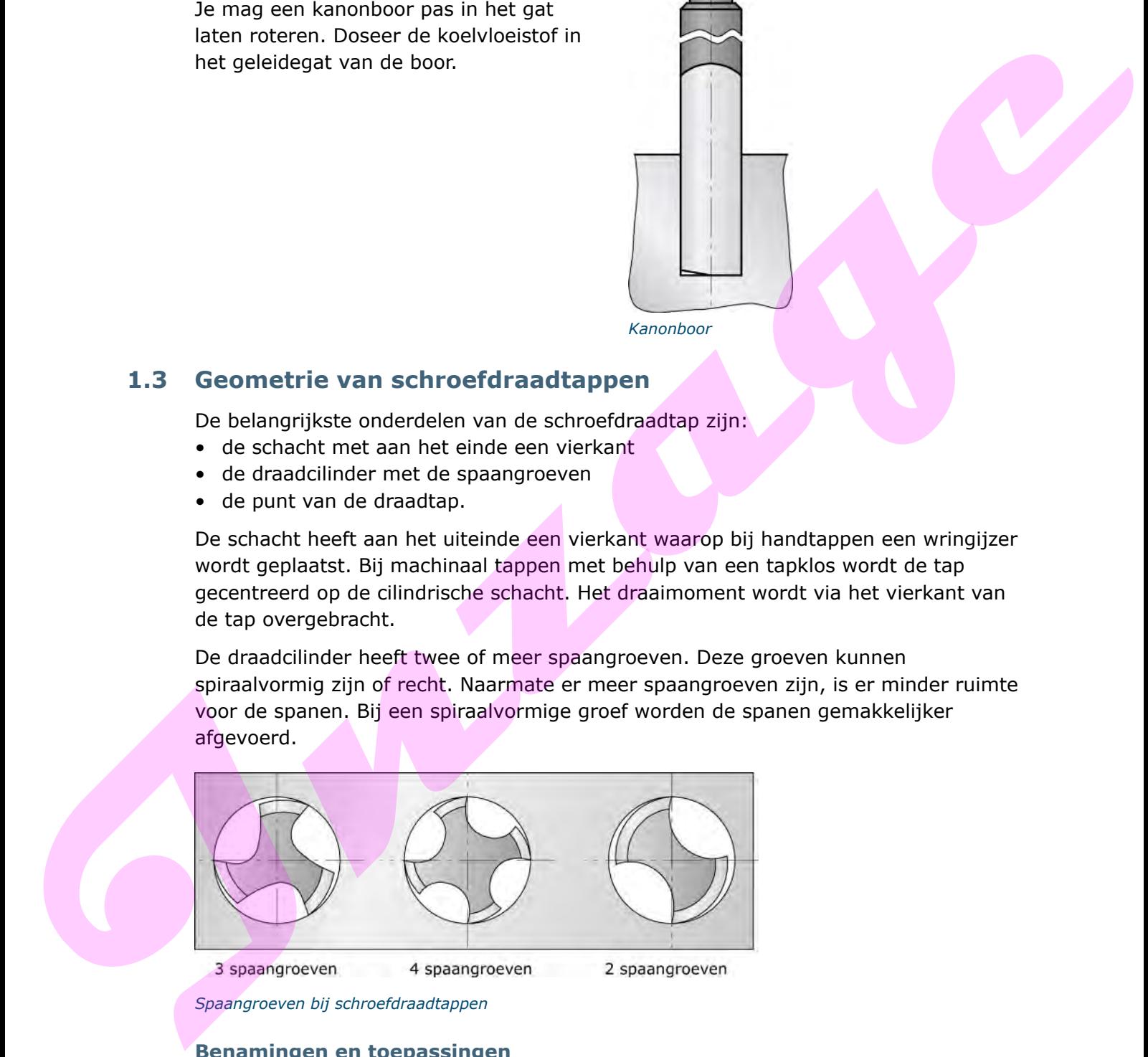

*Spaangroeven bij schroefdraadtappen*

#### **Benamingen en toepassingen**

De spaangroef bepaalt de vorm van de spaanhoek. De vrijloophoek wordt verkregen door de tanden iets achter te slijpen.

De punt centreert de tap in het gat en start de aansnijding van de schroefdraad. Er kan aan de punt een extra snijvlak geslepen worden. Hierdoor ontstaat de zogenaamde schilaansnijding. Door deze aansnijding wordt de spaan voor de tap uitgedreven.

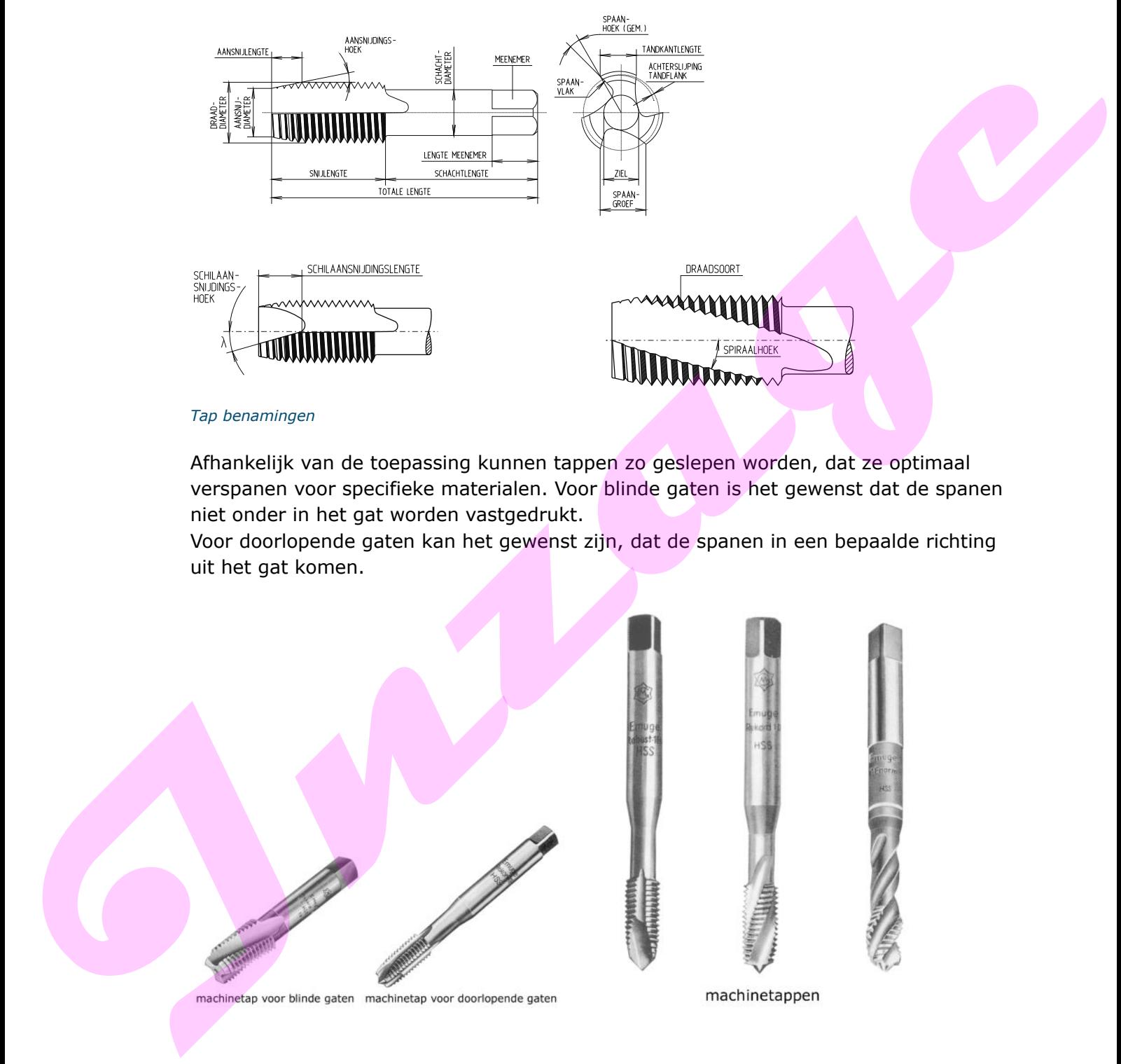

*Tap benamingen*

Afhankelijk van de toepassing kunnen tappen zo geslepen worden, dat ze optimaal verspanen voor specifieke materialen. Voor blinde gaten is het gewenst dat de spanen niet onder in het gat worden vastgedrukt.

Voor doorlopende gaten kan het gewenst zijn, dat de spanen in een bepaalde richting uit het gat komen.

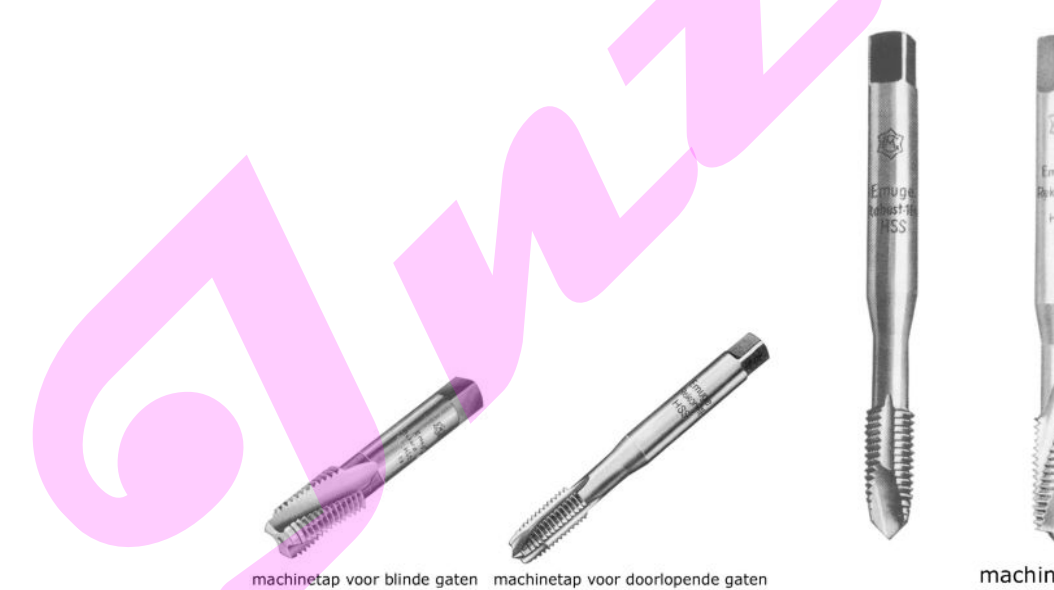

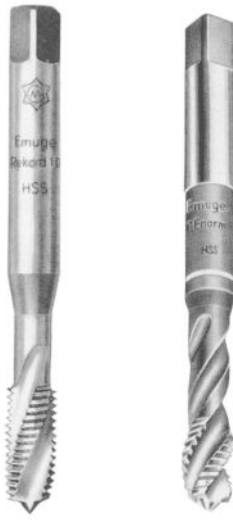

2. Welke invloed heeft het aantal spaangroeven van een tap op het afvoeren van de spanen?

#### **1.4 Ruimergeometrie en -afmetingen**

Een ruimer bestaat uit de volgende onderdelen:

- de schacht
- de hals
- de kop.

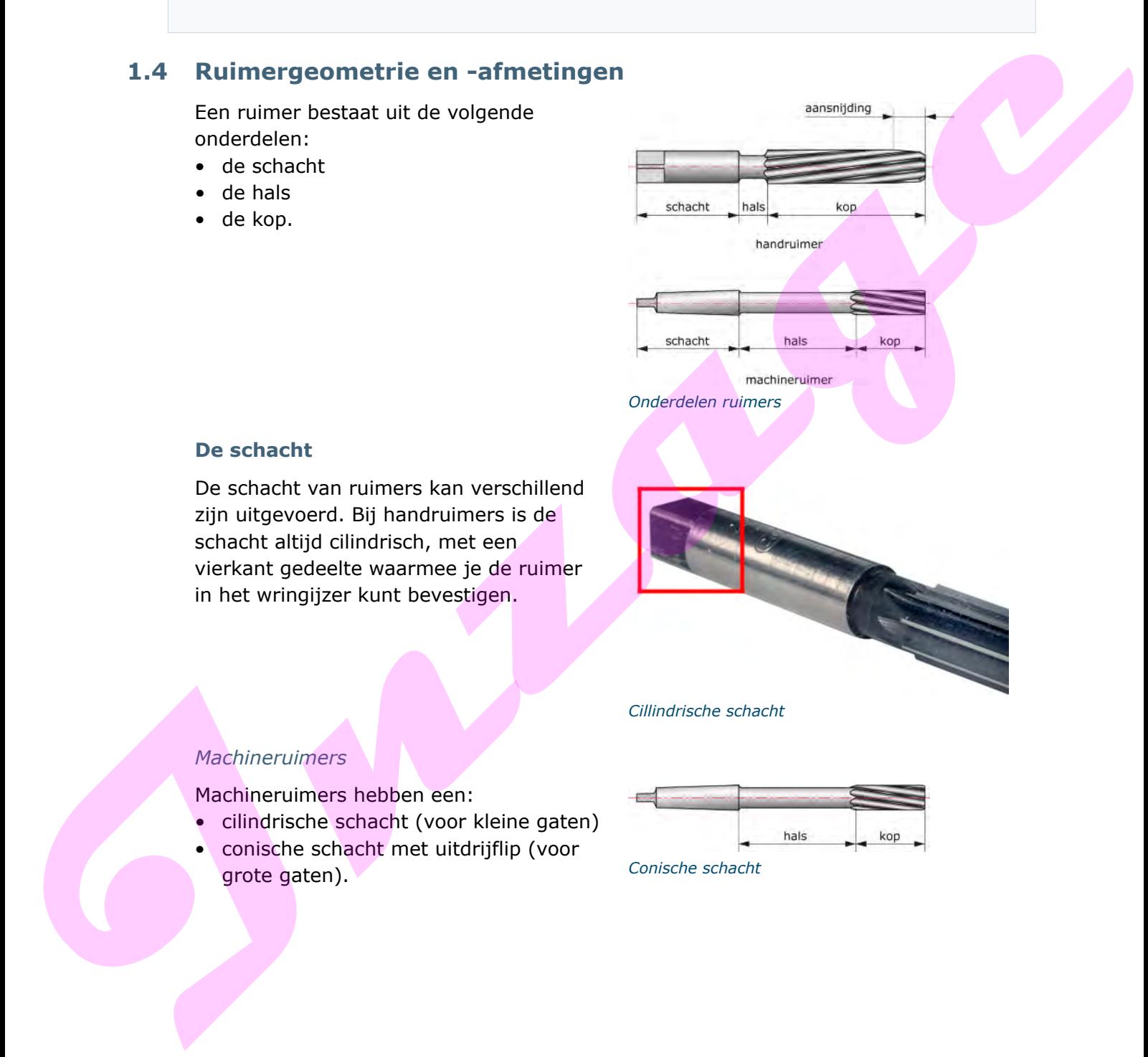

#### **De schacht**

De schacht van ruimers kan verschillend zijn uitgevoerd. Bij handruimers is de schacht altijd cilindrisch, met een vierkant gedeelte waarmee je de ruimer in het wringijzer kunt bevestigen.

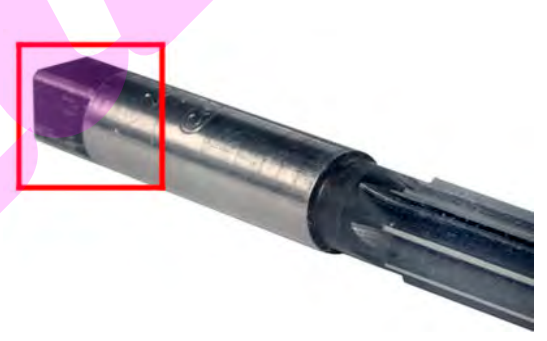

*Cillindrische schacht*

#### *Machineruimers*

Machineruimers hebben een:

- cilindrische schacht (voor kleine gaten)
- conische schacht met uitdrijflip (voor grote gaten). *Conische schacht*

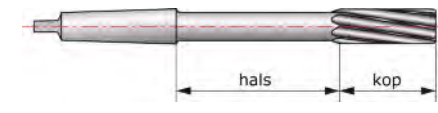

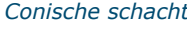

#### **De hals**

Bij handruimers is de hals korter dan bij machineruimers.

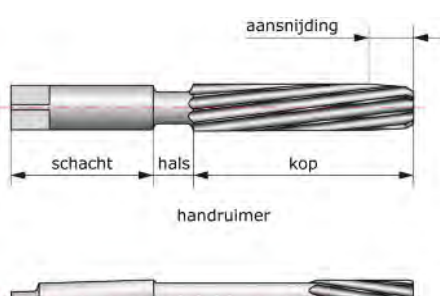

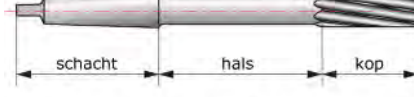

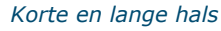

#### **De kop**

De kop is het snijdende gedeelte van een ruimer. Deze is bij handruimers langer dan bij machineruimers. De kop kan de volgende vormen hebben:

- cilindrisch (voor het ruimen van cilindrische gaten)
- conisch (voor het ruimen van tapse gaten).

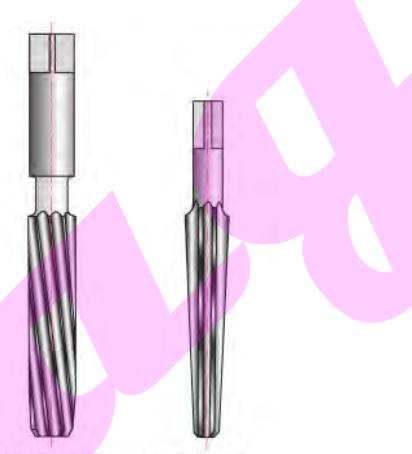

*Cilindrische en conische handruimer*

#### **Aansnijding**

Op de kop van de ruimer bevindt zich de aansnijding. Dit is het gedeelte waarmee de ruimer begint te verspanen als je hem in het gat laat zakken. Het hangt van de materiaalsoort en het soort gat (doorlopend, blind) af welke vorm en lengte de aansnijding moet hebben.

Je gebruikt een lange aansnijding voor harde, brosse materialen. Voor zachte, taaie materialen heb je een korte aansnijding nodig. En als je blinde gaten wilt ruimen gebruik je een zeer korte aansniiding.

Afhankelijk van de middellijn van de ruimer moet het geboorde gat 0,1 - 0,3 mm kleiner zijn.

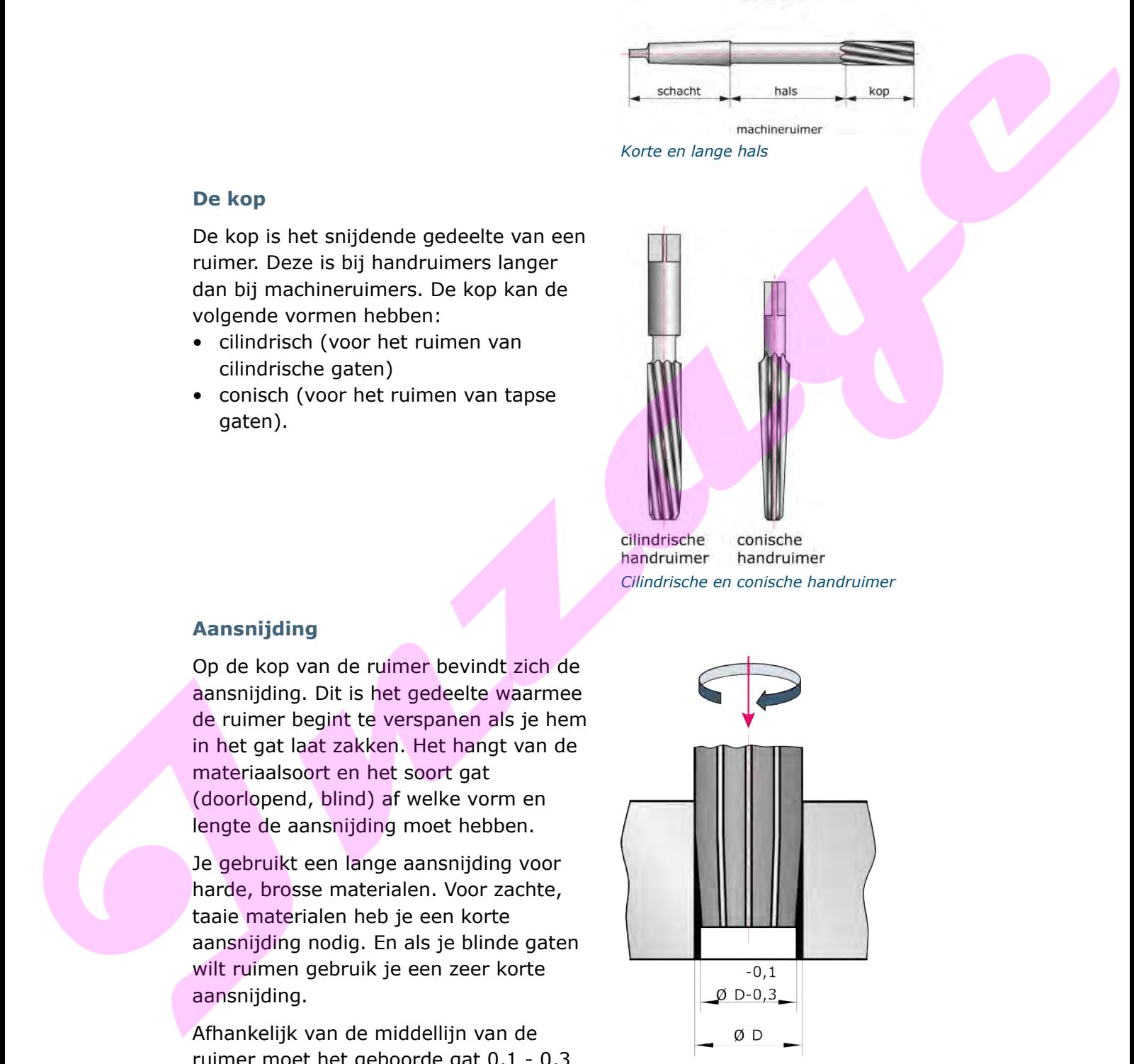

*Ruimer met lange aansnijding*

#### **Aantal tanden en tandverdeling**

Cilindrische ruimers hebben meestal een even aantal tanden. De tanden zijn ongelijk verdeeld over de omtrek. Daardoor staan er altijd twee snijkanten tegenover elkaar en wordt het gat zuiver cilindrisch. Verder voorkom je hiermee dat de ruimer gaat 'happen'. *Ongelijke verdeling van de tanden*

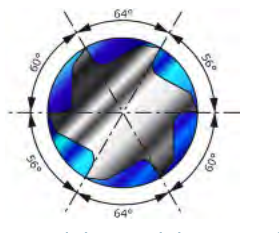

Er staan steeds twee tanden onder een hoek van 180° tegenover elkaar. Daardoor kun je de diameter eenvoudig meten. Er zijn ook ruimers met een oneven aantal tanden. Hiervan is de middellijn moeilijker te meten. Je kunt dit alleen doen met ringkalibers of speciaal meetgereedschap. did de ruimer guat hepper:<br>
In det de ruimer guat hepper:<br>
In stan deeds forece indent onder een helde van 1807 tegense weken; Daardoor kan<br>
Interval is de middelining mechanics in and the main term one was annual tradient

#### **Vorm van de spaangroef**

De tanden van een ruimer kunnen een rechte of een hellende spaangroef hebben. Ruimers met een rechte spaangroef zijn geschikt voor kortspanige materialen. Met deze ruimers kun je geen onderbroken gaten ruimen.

Hellende spaangroeven kunnen zowel linkshellend als rechtshellend zijn. Een hellende spaangroef is geschikt voor algemeen gebruik. Met deze spaangroef kun je onderbroken gaten ruimen, zoals bij een spiebaan.

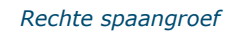

#### **Afmetingen**

De maat (diameter) van een ruimer is erg belangrijk. Gewone, vaste cilindrische ruimers zijn volgens het ISOpassingstelsel op de tolerantie H7 geslepen.

De soort passing van twee onderdelen hangt af van het tolerantieveld van het onderdeel dat in het gat moet komen. Deze maatgegevens vind je in de werktekening.

*Rechte spaangroef Hellende spaangroef*

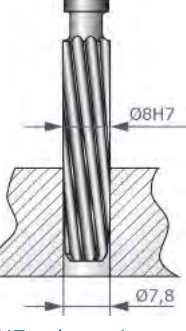

*H7-tolerantie*

 $\sqrt{2}$ 

3. Waarom zijn de tanden van een ruimer ongelijk verdeeld over de diameter? Noem twee redenen.

**Induced** 

#### **1.5 Samenvatting**

- Spiraalboren worden gemaakt van HSS (snelstaal) en hardmetaal.
- Geometrie van spiraalboren:
	- Een spiraalboor bestaat uit een schacht, een boorlichaam met spiraalgroeven en een boorpunt.
	- Boren tot  $\varnothing$  13 mm hebben een cilindrische schacht. Boren boven  $\varnothing$  13 mm hebben een conische schacht.
	- Het boorlichaam bestaat uit twee spiraalvormige groeven. Hoe groter de spiraalhoek, hoe groter de spaanhoek.
	- De boorpunt is het snijdende deel van de boor. Deze bestaat uit een kern (de ziel) en heeft een punthoek, twee hoofdsnijkanten en een dwarssnijkant.
	- De combinatie van spiraal- en punthoek bepaalt de geschiktheid van de spiraalboor voor bepaalde materialen.
- Centerboren hebben een korte spiraalgroef en een speciale punt.
- Geometrie van schroefdraadtappen:
	- Een schroefdraadtap bestaat uit een schacht met een vierkant uiteinde, een draadcilinder met spaangroeven en de punt van de draadtap.
	- Naarmate een schroefdraadtap meer spaangroeven heeft, is er minder ruimte voor de afvoer van spanen.
	- De spaangroef bepaalt de vorm van de spaanhoek.
	- Door een extra snijvlak aan de punt te slijpen ontstaat er een schilaansnijding die de spaan voor de tap uitdrijft.
- Geometrie van ruimers:
	- Een ruimer bestaat uit een schacht, een hals en een kop.
- Voor harde, brosse materialen gebruik je een ruimer met een lange aansnijding. Een korte aansnijding gebruik je voor zachte, taaie materialen, of voor blinde gaten. **Institution of the control of the control of the control of the control of the control of the control of the control of the control of the control of the control of the control of the control of the control of the control** 
	- Door de tanden ongelijk te verdelen voorkomt men dat de ruimer gaat happen.

#### **1.6 Antwoorden**

#### *Antwoord 1*

Om ervoor te zorgen dat het materiaal minder uitbrokkelt bij het doorboren.

#### *Antwoord 2*

Des te minder spaangroeven de tap heeft, des te beter worden de spanen afgevoerd.

#### *Antwoord 3*

Door de ongelijke verdeling staan er altijd twee snijkanten tegenover elkaar en wordt het gat zuiver cilindrisch. Ook gaat de ruimer dan niet happen. Des te minder spaangroeven de tap heeft, des te beter worden de spanen afgevoerd.<br>Antonov.<sup>37</sup><br>Door de ongelijke verdeling staan er altijd twee enjlanten tegenover elkaar en wordt<br>het gat zuiver dilindrisch. Ook gaat de ru

### **2 Vermogen bij boren**

#### **Inleiding**

Bij boren wordt overtollig materiaal verwijderd. Tijdens het bewerken ondervindt het snijgereedschap een zekere weerstand. De kracht die voor het overwinnen van deze weerstand nodig is, heet de hoofdsnijkracht.

Zoals elk materiaal een soortelijke massa heeft, zo heeft elk materiaal ook een specifieke snijdruk. De specifieke snijdruk is de kracht die nodig is om een spaan met een doorsnede van 1 mm2 te snijden. De specifieke snijdruk van een materiaal heeft geen vaste waarde, deze wordt bepaald door: more were stand. De kordit die voor het scans of the stand of the stand of the stand and the stand and security of the specifiest and control the specifiest and control the specifiest and control the specifiest and control

- het te bewerken materiaal
- de grootte van de voeding
- de gereedschapsgeometrie
- de slijtage van het snijgereedschap.

#### **Leerdoelen**

#### *Je kunt:*

- de goede waarde voor de a/f verhouding uitleggen
- de invloed van de spaanhoek uitleggen
- het vermogen berekenen voor boren
- het rendement van het vermogen berekenen.

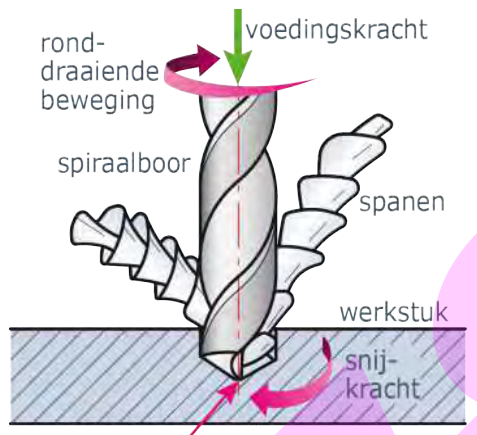

#### **2.1 Spaanvorming**

Tijdens het verspanen wordt de spaan door afschuiving gevormd. De kracht die voor dit proces nodig is, is afhankelijk van de lengte waarover het materiaal losgemaakt moet worden (snedediepte) en van de lengte van het afschuiningsvlak (voeding).

De afscheurlengte is de som van voeding + snedediepte.

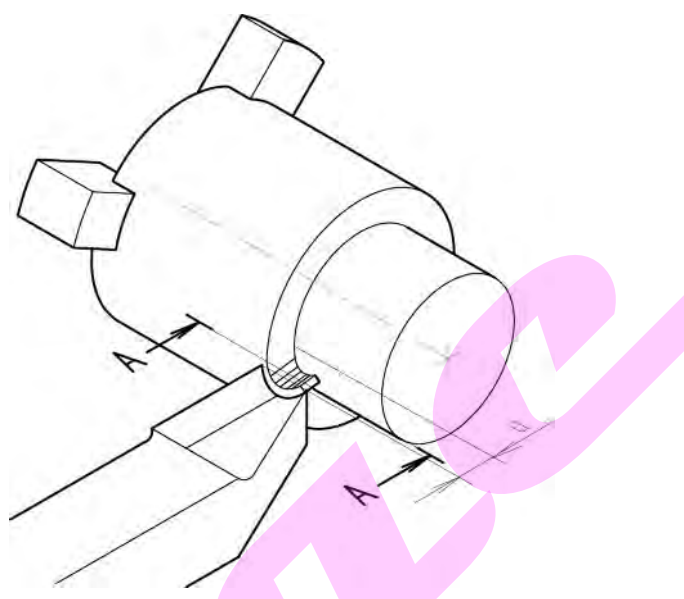

*Benodigde kracht is afhankelijk van snedediepte*

#### **Verschillende spaandoorsneden**

De snedediepte en de voeding hebben invloed op de vorm van het spaanoppervlak. De afscheurlengte is afhankelijk van de vorm. De afscheurlengte van de spaan is van grote invloed op de specifieke snijdruk. Hoe groter de afscheurlengte, hoe groter de kracht die nodig is om het materiaal 'af te scheuren'.

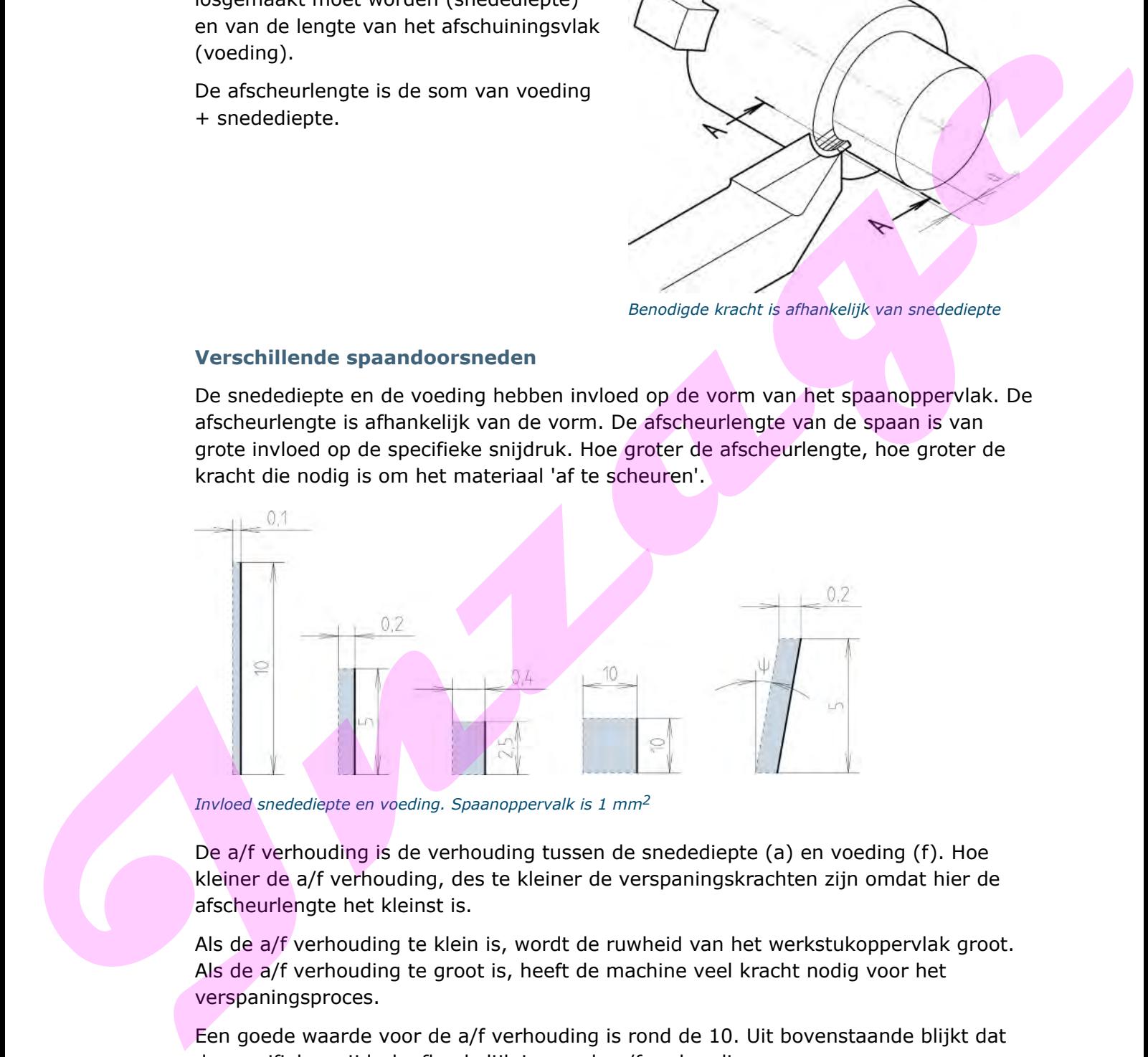

*Invloed snedediepte en voeding. Spaanoppervalk is 1 mm<sup>2</sup>*

De a/f verhouding is de verhouding tussen de snedediepte (a) en voeding (f). Hoe kleiner de a/f verhouding, des te kleiner de verspaningskrachten zijn omdat hier de afscheurlengte het kleinst is.

Als de a/f verhouding te klein is, wordt de ruwheid van het werkstukoppervlak groot. Als de a/f verhouding te groot is, heeft de machine veel kracht nodig voor het verspaningsproces.

Een goede waarde voor de a/f verhouding is rond de 10. Uit bovenstaande blijkt dat de specifieke snijdruk afhankelijk is van de a/f verhouding.